## **4.师资培训及报销流程**

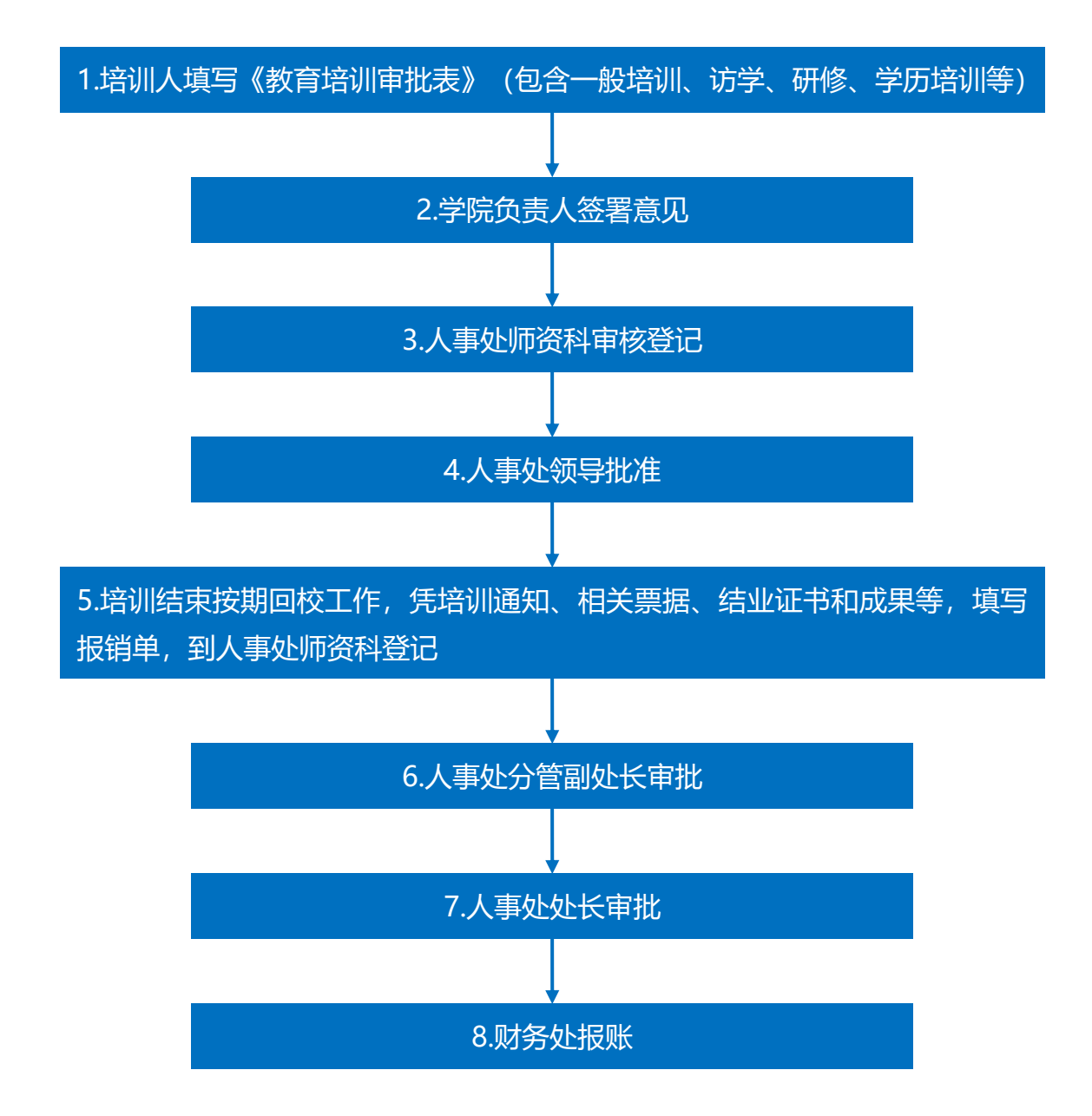